Cloud SQL [\(https://cloud.google.com/sql/\)](https://cloud.google.com/sql/) Documentation [\(https://cloud.google.com/sql/docs/\)](https://cloud.google.com/sql/docs/) MySQL (https://cloud.google.com/sql/docs/mysql/) [Guides](https://cloud.google.com/sql/docs/mysql/)

# Instance locations

**MySQL** | PostgreSQL [\(https://cloud.google.com/sql/docs/postgres/locations\)](https://cloud.google.com/sql/docs/postgres/locations) | SQL Server [\(https://cloud.google.com/sql/docs/sqlserver/locations\)](https://cloud.google.com/sql/docs/sqlserver/locations)

When you create a Cloud SQL instance, you choose a *region* where the instance and its data are stored. To reduce latency and increase availability, choose the same region for your data and your Compute Engine instances, App Engine apps, and other services.

There are different location types:

A regional location [\(#location-r\)](#page-0-0) is a specific geographic place, such as London.

A [multi-regional](#page-1-0) location (#location-mr) is a large geographic area, such as the United States, that contains at least two geographic places. Multi- regional locations are only used for backups.

# <span id="page-0-0"></span>Regional Locations

Regional locations are specific geographic locations within a multi-region location. You can create a Cloud SQL instance in the following regions:

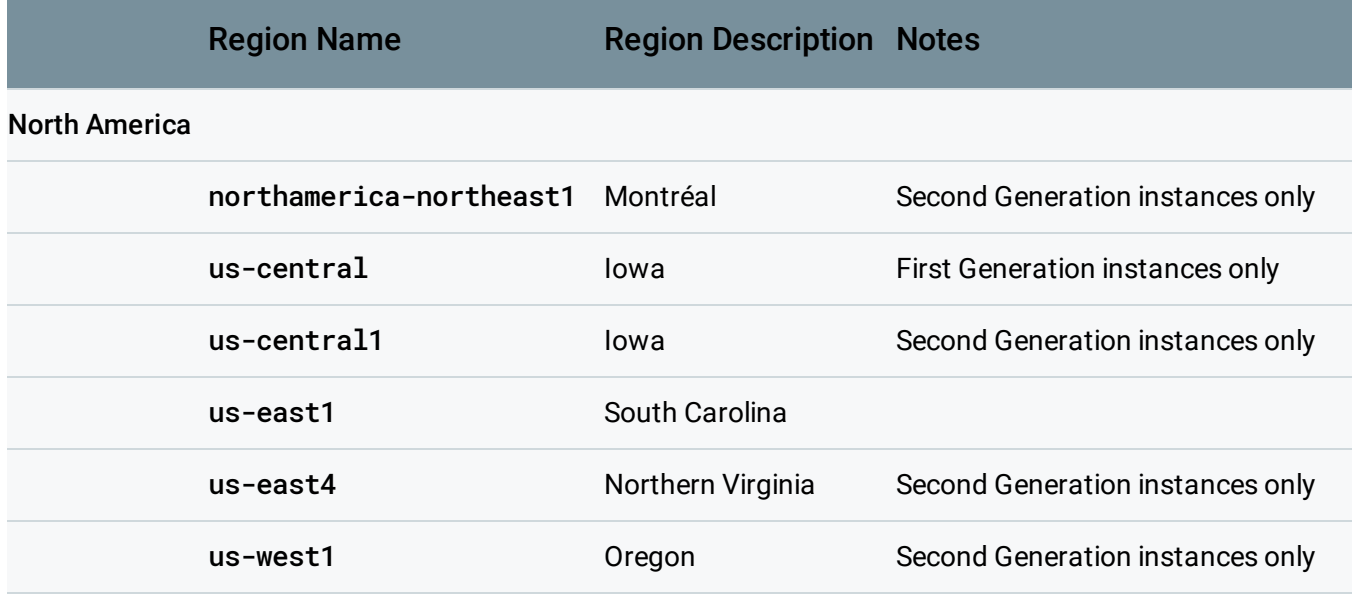

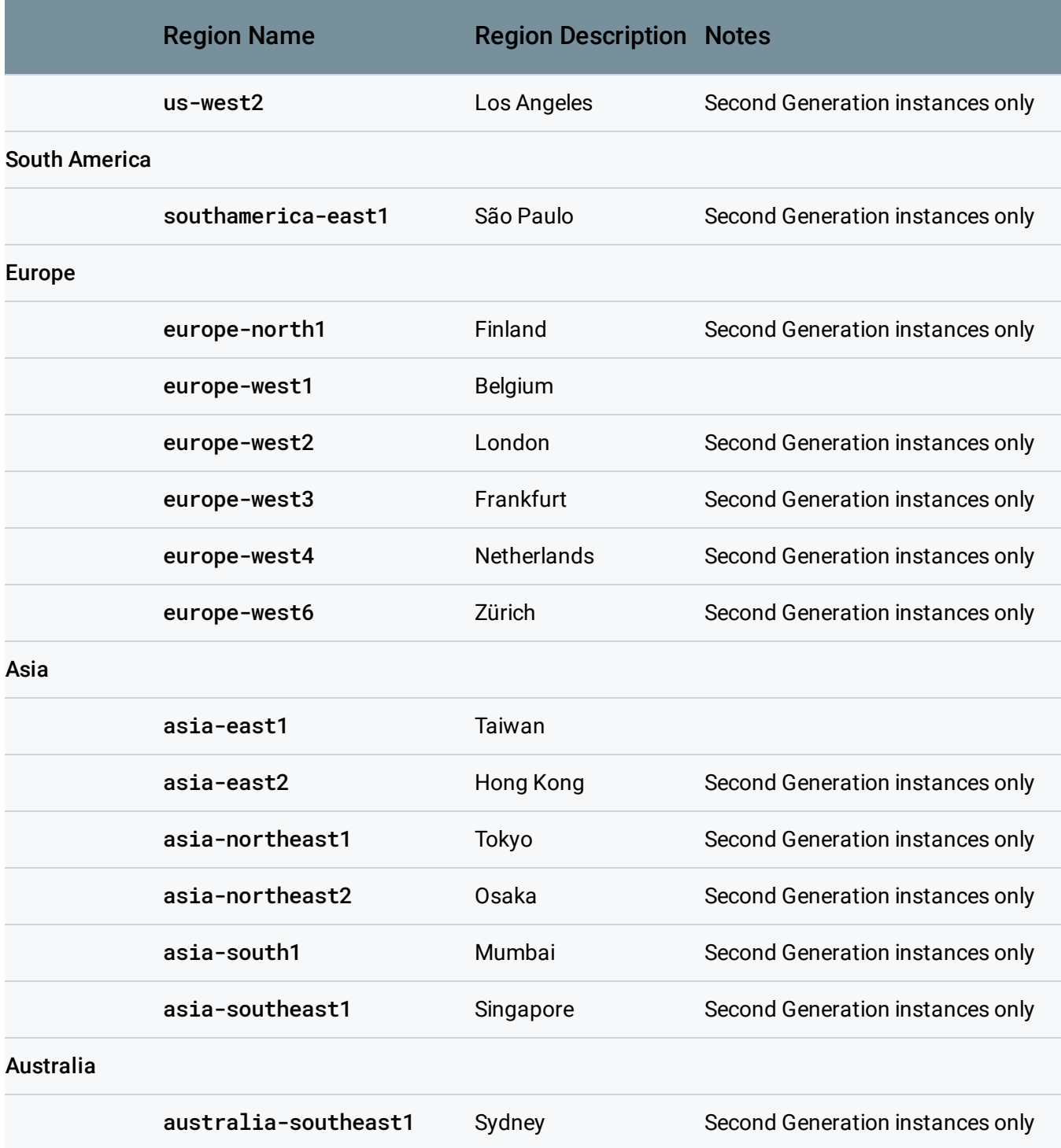

## <span id="page-1-0"></span>Multi-regional backup locations

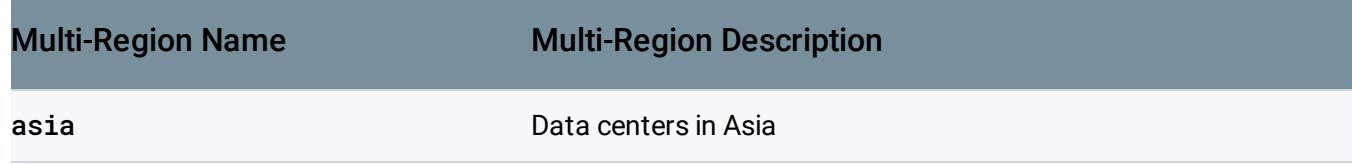

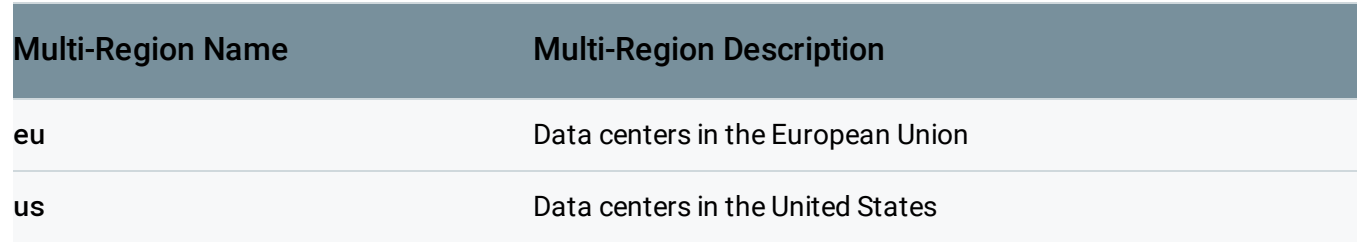

#### <span id="page-2-0"></span>Zones

Zones are sub-locations within a region where you can create zonal resources such as Second Generation instances. For example, a zone named us-central1-a indicates a zone within the us-central1 region. A zone is independent of other zones in the same region.

For Second Generation instances, you can choose your zone, and you can choose whether your data is replicated between zones or not. If you want your Second Generation instance to be replicated between zones, configure it for high availability [\(https://cloud.google.com/sql/docs/mysql/high-availability\)](https://cloud.google.com/sql/docs/mysql/high-availability).

For First Generation instances, you cannot choose your zone. Data in First Generation instances is replicated across multiple zones, so a zonal failure does not affect the availability of your instance.

**Note:** Second Generation is replacing First Generation; support for First Generation instances ends January 30, 2020. To upgrade a First Generation instance to Second Generation, see Upgrading a First Generation Instance to Second Generation [\(https://cloud.google.com/sql/docs/mysql/upgrade-2nd-gen\).](https://cloud.google.com/sql/docs/mysql/upgrade-2nd-gen)

# Preferred Location

For Second Generation instances, you can select your zone [\(#zones\)](#page-2-0). Choose **Any** if you want the system to select and assign a zone for you during instance creation.

For First Generation instances, you can store your data close to a Compute Engine or App Engine service hosted within the same region. Choosing a preferred location will reduce latency and improve availability for that service. Note that if the service you have requested to remain close to moves to another zone, your Cloud SQL instance is moved also, which causes downtime.

**Note:** Second Generation is replacing First Generation; support for First Generation instances ends January 30, 2020. To upgrade a First Generation instance to Second Generation, see Upgrading a First Generation Instance to Second Generation [\(https://cloud.google.com/sql/docs/mysql/upgrade-2nd-gen\).](https://cloud.google.com/sql/docs/mysql/upgrade-2nd-gen)

For more information about zones, see Geography and Regions [\(https://cloud.google.com/docs/geography-and-regions\)](https://cloud.google.com/docs/geography-and-regions).

## What's next

- Get more information about building applications to meet your latency, availability, and durability requirements [\(https://cloud.google.com/docs/geography-and-regions\)](https://cloud.google.com/docs/geography-and-regions).
- See a worldwide region map [\(https://cloud.google.com/about/locations/\)](https://cloud.google.com/about/locations/).

Except as otherwise noted, the content of this page is licensed under the Creative Commons Attribution 4.0 License [\(https://creativecommons.org/licenses/by/4.0/\)](https://creativecommons.org/licenses/by/4.0/)*, and code samples are licensed under the Apache 2.0 License* [\(https://www.apache.org/licenses/LICENSE-2.0\)](https://www.apache.org/licenses/LICENSE-2.0)*. For details, see our Site Policies* [\(https://developers.google.com/terms/site-policies\)](https://developers.google.com/terms/site-policies)*. Java is a registered trademark of Oracle and/or its aliates.*

*Last updated October 15, 2019.*